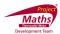

## **Student Activity Theorem 12**

Use in connection with interactive file "Theorem 12" on the Student's CD.

## (Higher Level only)

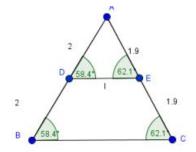

| ı can you | u tell, if the line I is parallel to the BC?                                                                     |
|-----------|----------------------------------------------------------------------------------------------------|
| at is the | length of AD and DB in the interactive file?                                                                     |
| at is the | value of AD/ DB?                                                                                                 |
| at is the | value of AE and EC and what is the value of AE/ EC?                                                              |
| AE/ EC t  | he same value as AD/DB?                                                                                          |
|           | of the points. What happens to the angles in the triangle ABC and the ?? Is there any relationship between them? |
| ou move   | e the points, what happens to the ratios AE/ EC and AD/DB?                                                       |
|           |                                                                                                    |

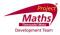

| 8. | W  | hat can you conclude from the answers to the questions above?                                                          |
|----|----|----------------------------------------------------------------------------------------------------|
|    |    | Conclusion                                                                                                    |
|    |    |                                                                                                    |
|    | 9. | Click on the Tick Box on the interactive file to reveal the wording of this theorem.  Did you come to this conclusion? |